**Sourcecode: Example4.c**

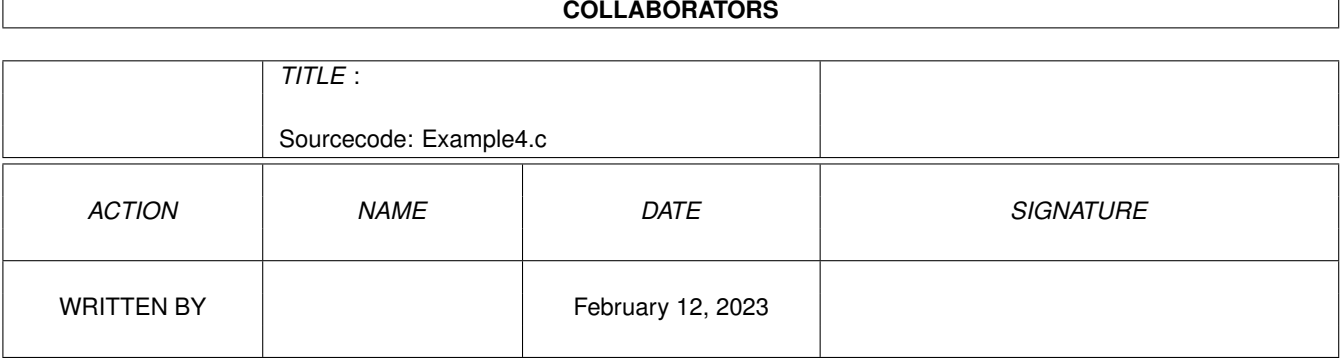

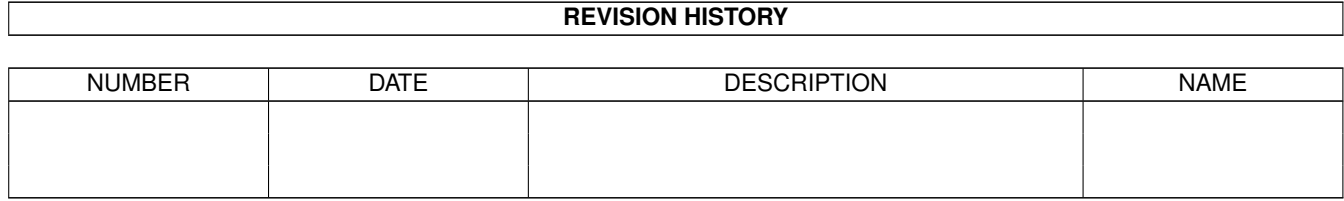

## **Contents**

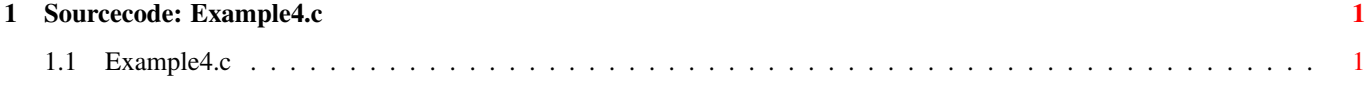

## <span id="page-3-0"></span>**Chapter 1**

## **Sourcecode: Example4.c**

## <span id="page-3-1"></span>**1.1 Example4.c**

```
/***********************************************************/
/\star */
/* Amiga C Encyclopedia (ACE) Amiga C Club (ACC) */
/* -------------------------- ------------------ */
/\star */
/* Manual: AmigaDOS Amiga C Club */
/* Chapter: Files Tulevagen 22 */
% File: Example4.c 181 41 LIDINGO */<br>
/* Author: Anders Bjerin 5WEDEN */
/* Author: Anders Bjerin SWEDEN */
/* Date: 93-03-15 */
\frac{1}{x} Version: 1.0 \frac{1}{x}/\star */
/* Copyright 1993, Anders Bjerin - Amiga C Club (ACC) *//\star */
/* Registered members may use this program freely in their *//* own commercial/noncommercial programs/articles. */
/\star */
/***********************************************************/
/* This program will open an already existing file and update */<br>/* the values in it (we simply add 50 to each value). Since *//* the values in it (we simply add 50 to each value). Since
/* we do not want any other program to destroy our updated */* values we will lock the file exclusively while we are using */<br>/* it. \star/
\frac{1}{x} it. \frac{1}{x}/\star */
/* Since we want to put an exclusive lock on an already *//* existing file we have to use the new "OpenFromLock()" * /
/* function to open the file once we have successfully locked *//* it. This example needs dos library V36 or higher. *//* Include the dos library definitions: */
#include <dos/dos.h>
/* Now we include the necessary function prototype files: */#include <clib/dos_protos.h> /* General dos functions... */
```
#include <stdio.h> /\* Std functions [printf()...] \*/

```
#include <stdlib.h> /* Std functions [exit()...] */
/* Number of values we want to update: */
#define NUMBER_VALUES 10
/* Set name and version number: */
UBYTE *version = "$VER: AmigaDOS/InputOutput/Example4 1.0";
/* Declare an external global library pointer to the Dos library: */
/* (Since the Dos library is always open we do not have to open it */<br>/* ourself. We simply declare the pointer as an external pointer */
/* ourself. We simply declare the pointer as an external pointer */<br>/* and it will automatically be initialized for us. Very handy. *//* and it will automatically be initialized for us. Very handy.
/* We need a pointer to the Dos library so we can check which *\sqrt{\star} version the user has.) \star/extern struct DosLibrary *DOSBase;
/* Declared our own function(s): */
/* Our main function: */
int main( int argc, char *argv[] );
/* Main function: */
int main( int argc, char *argv[] )
{
  /* A "BCPL" pointer to our lock: */
  BPTR my_lock;
  /* A "BCPL" pointer to our file: */
  BPTR my_file;
  /* Store the collected numbers here: */
  int my_values[ NUMBER_VALUES ];
  /* Store here the number of bytes actually read: */
  long bytes_read;
  /* Store here the number of bytes actually written: */long bytes_written;
  /* A simple loop variable: */
  int loop;
  /* Check which version of the dos library the user has: (Since *//* this program is using the new "OpenFromLock()" function */
```

```
/* which was introduced in Release 2 we have to make sure that *//* the user really has the new dos library V36 or higher.) \starif( DOSBase->dl_lib.lib_Version < 36 )
{
  /* The user has a dos library which is too old! Inform the *//* user and quit immediately: */*
 printf( "Your Dos Library is too old!\n");
 printf( "This program needs V36 or higher!\n" );
  /* Exit with an error code: */
 exit( 20 );
}
/* Put an exclusive lock on the file: */
my_lock = Lock( "RAM:HighScore.dat", EXCLUSIVE_LOCK );
/* Could we lock the file successfully? */
if( !my_lock )
{
  /* Problems! Inform the user: */
 printf( "Could not put an exclusive lock on the file!\n\cdot" );
 printf( "The file does not exist or is used by some one else!\langle n" \rangle;
 /* Exit with an error code: */
  exit( 21 );
}
/* The file has now been locked: */
printf( "The file has now an exclusive lock on it!\n\cdot" );
/* We will now try to open the file with help *//* of the lock we already have: \star/my_file = OpenFromLock( my_lock );
/* Have we opened the file successfully? */
if( !my_file )
{
  /* Problems! Inform the user: */
 printf( "Error! Could not open the file!\n" );
 /* Unlock the file: */
 UnLock( my_lock );
 /* Exit with an error code: */
 exit( 22 );
}
/* The file has now been opened: */printf( "File open!\n" );
/* Load the values: */
```

```
printf( "Loading values...\n" );
/* Collect the 10 values: */
bytes_read = Read(my\_file, my\_values, sizeof(my\_values);
/* Did we get all data? */
if( bytes_read != sizeof( my_values ) )
{
 /* No! We could not read all values! */printf( "Error! Could read all values!\n" );
 /* Close the file: */
 Close( my_file );
 /* Unlock the file: */
 UnLock( my_lock );
 /* Exit with an error code: */
 exit( 23 );
}
else
{
 /* OK! */printf( "All values were successfully collected!\n" );
}
/* We will now "update" the values: */printf( "Updating the file...\n" );
/* We simply add 50 to each value: */for( loop = 0; loop < NUMBER VALUES; loop++ )
{
 printf( "Value[ %2d ]: %5d", loop, my_values[ loop ] );
 my_values[ loop ] += 50;
 printf( " -> %5d\n", my_values[ loop ] );
}
/* All value have been updated and should now be saved! */printf( "All values have been updated!\n" );
/* We will now save the values again. To do this we have to *//* move the file cursor to the beginning of the file so we *//* can overwrite the old vlues: */Seek( my_file, 0, OFFSET_BEGINNING ) ;
/* Overwrite the old values: */
bytes_written = Write( my_file, my_values, sizeof( my_values ) );
/* Did we write all data? */if( bytes_written != sizeof( my_values ) )
{
  /* No! The numbers actually written was less *//* than we wanted to write! */
```
}

```
printf( "Error! Could not save all values!\n" );
 /* Well, in this example we do not do much more about the error. */}
else
{
 /* Yes, all numbers have been written to the file! */printf( "All values were saved successfully!\n" );
}
/* Close the file: */
Close( my_file );
/* Unlock the file: */
UnLock( my_lock );
/* The End! */exit( 0 );
```